FOXBASE

- 13 ISBN 9787560815176
- 10 ISBN 7560815170

出版时间:1995-05

页数:325

 $\mathcal{L}$ 

版权说明:本站所提供下载的PDF图书仅提供预览和简介以及在线试读,请支持正版图书。

#### www.tushu111.com

FOXBASE

FOXBASE

**FOXBASE** 

FOXBASE FOXBASE

 $FOXBASE$  FOXBASE

 $1.2.1$  $1.22$ 1.23 FOXBASE 2.1FOXBASE 2.2FOXBASE 2.2.1 22.2 223 224 2.3FOXBASE  $24$  $24.1$ 24.2 2421 24.22 2423 24.24 243FOXBASE 2.5FOXBASE  $2.5.1$  $2.5.1.1$  $2.5.1.2$ 25.1.3 25.2  $25.21$ 25.22 25.23 25.24 25.25 25.3 26FOXBASE 2.7FOXBASE 2.7.1FOXBASE 27.2FOXBASE 27.3FOXBASE 27.31 27.32

 $1.1$ 

 $1.2$ 

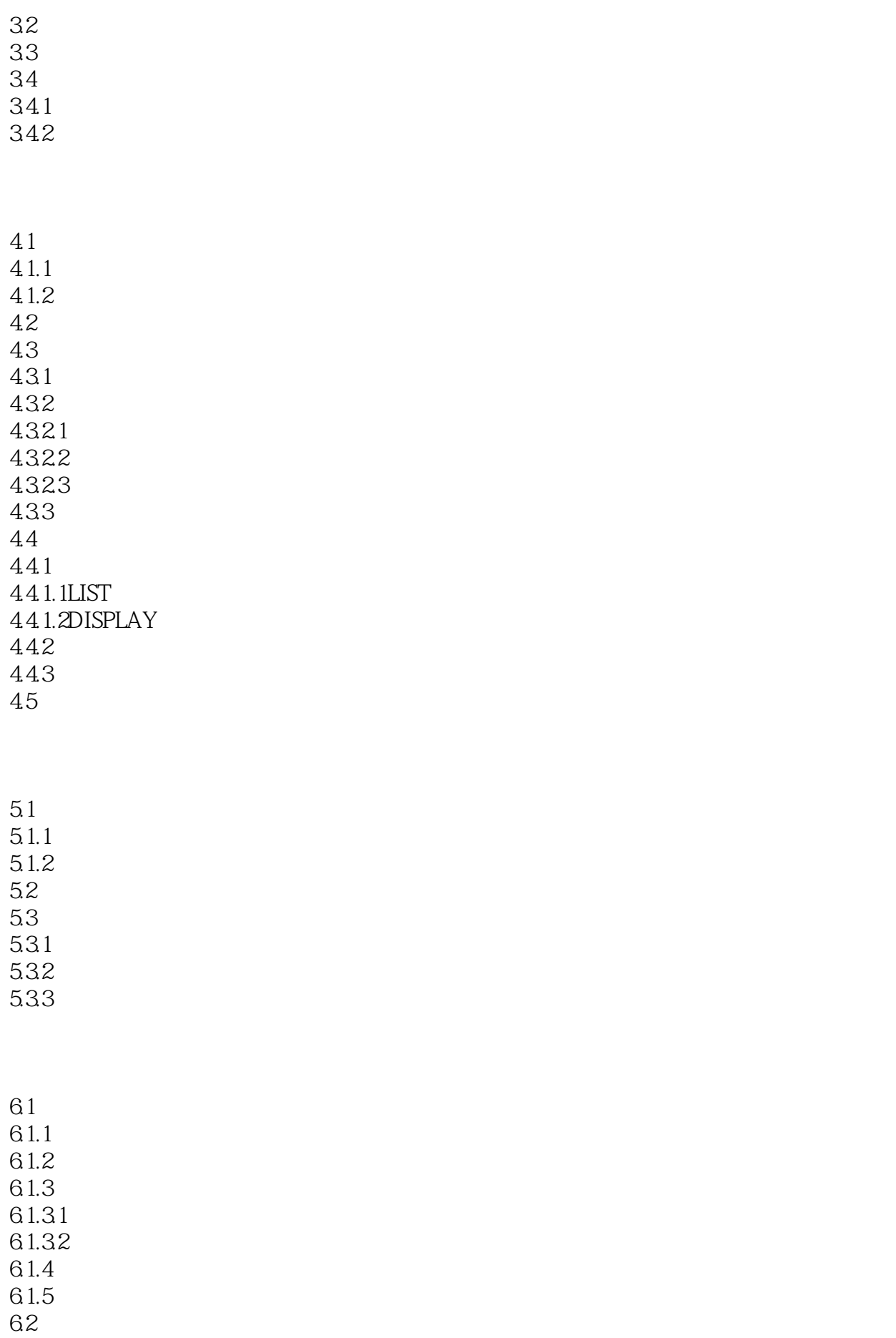

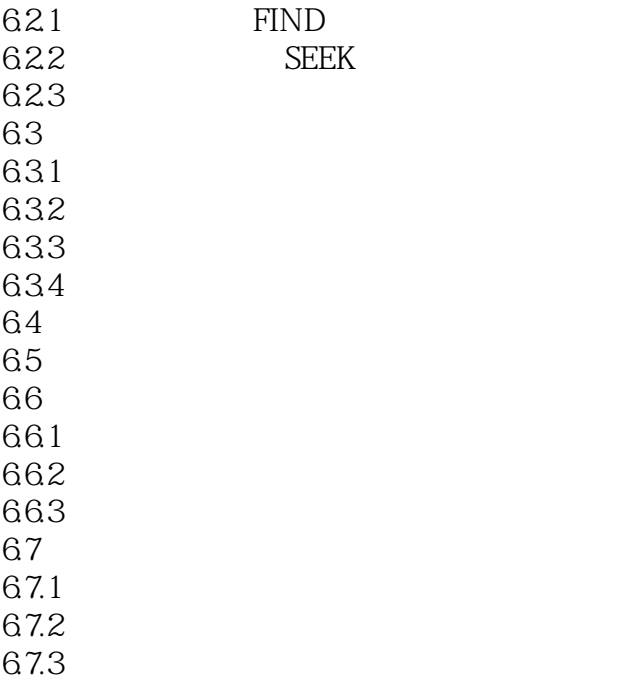

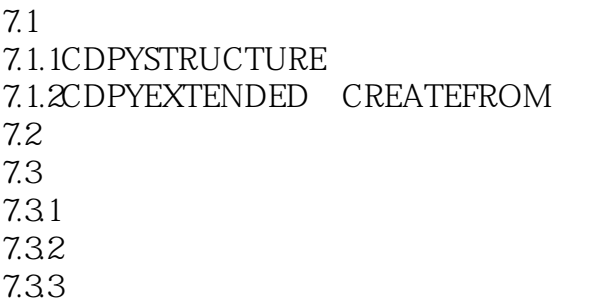

8.1 81.1 81.2 8.1.3 82 821  $8.22$ 823

9.1 9.2FOXBASE 9.2.1FOXBASE 9.22FOXBASE 9.23FOXBASE 9.3FOXBASE

FOXBASE

9.4 FOXBASE

10.1 10.1.1 10.1.2 10.1.3 10.1.4 10.2  $10.21$ 10.22 10.3 10.31 10.32 10.33 10.34  $11.1$  $11.1.1$  $11.1.2$  $11.2$  $11.21$ 11.22 11.22.1 11.222  $11.23$ 11.3屏幕输入输出格式文件的建立和使用  $11.31$ 11.32 11.4 11.41  $11.42$ 11.43 12.1 12.2

12.2.1 12.22 12.3 12.31 12.32 12.33 12.34

 $12.4$ 

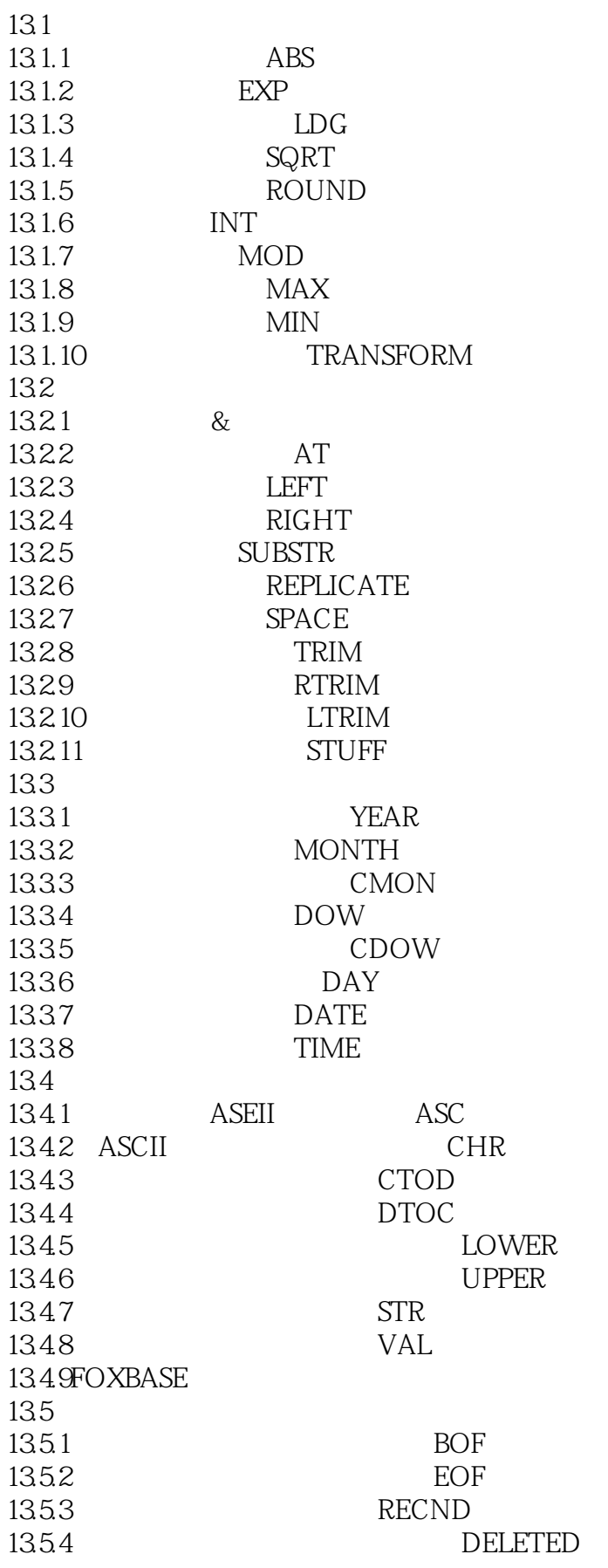

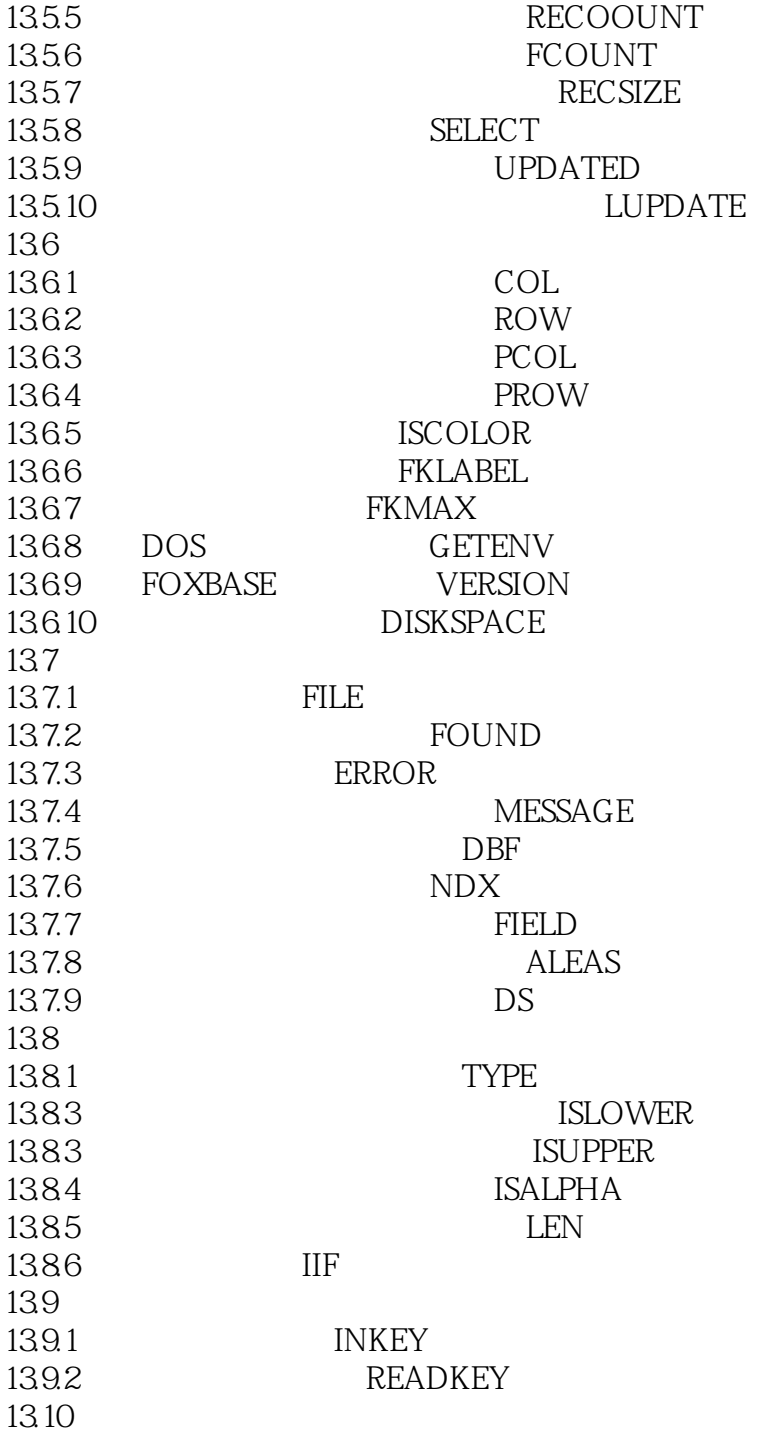

14.1  $14.1.1$  $14.1.1$  $14.1.1.2$ 14.1.1.3  $14.1.1.4$  $14.12$  $14.1.21$ 

14.1.22 14.1.23 14.1.24 14.1.3 14.1.3.1 14.1.32 14.1.33  $14.1.4$ 14.1.4.1 14.1.4.2 14.1.43 14.1.44 14.1.45 14.1.5 14.1.5.1 14.1.5.2  $14.2$ 14.2.1 14.22 14.23 14.24 14.25 14.26 MEMO 14.27 14.3FOXBASE 14.3.1DOS 14.31.1  $14.31.2$ 14.32FOXBASE 14.3.2.1FOXBASE 14.322 14.3.2.3FOXBASE 14.33 FOXBASE 14.3.3.1 DOS 14.332 FOXBASE 14.333 FOXBASE 14.334" TALK" 14.335 14.336 14.337 14.4 FOXBASE 14.4.1  $14.42$ 14.5 FOXBASE

15.1  $15.1.1$ 15.1.2

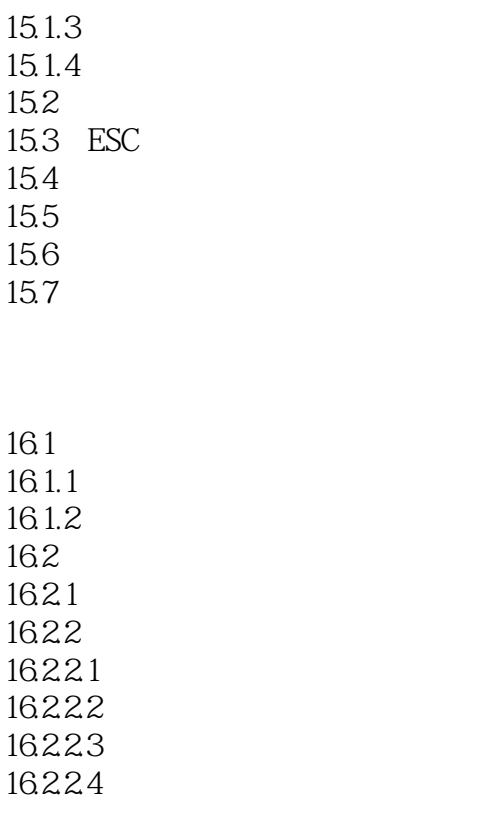

 $17.1$ 17.2

> FOXBASE FOXBASE FOXBASE ASCII

本站所提供下载的PDF图书仅提供预览和简介,请支持正版图书。

:www.tushu111.com